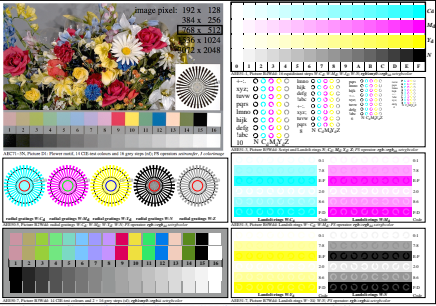

AEE50-5N, Input file: http://farbe.li.tu-berlin.de/AEE5/AEE50-1N.EPS, 1MR, gamma  $g<sub>P</sub>=0,700$ ,  $C<sub>YP4</sub>$